# $2$ LOGIQUE ET ARITHMETIQUE ARITHMETIQUE

Version 1

# LOGIQUE ET ARITHMETIQUE

```
I Raisonnement Logique
```

```
1) Mithode de déduction
```
Il s'agit de partir d'une hypothèse pour aboutir à une conclusion

#### $Ex1.$  Soit  $m \in \mathbb{N}$

Démontrer que n'est peir si et seulement si n° est poir

Autrement dit: n nt pair (=> n° est pair

Un peu de vocabulaire :

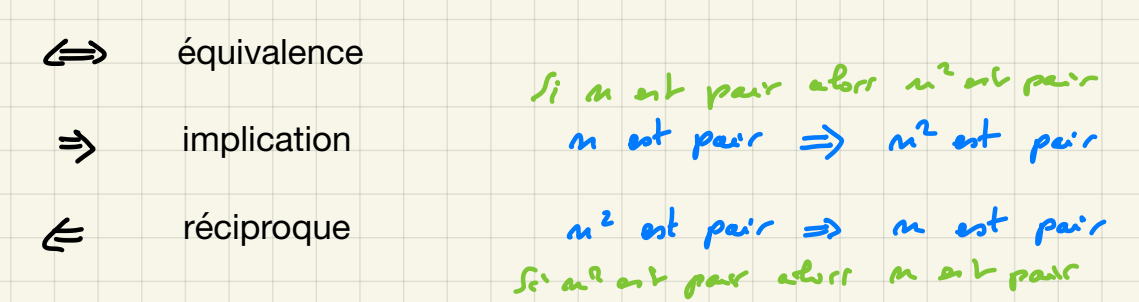

Pour démontrer une équivalence, il faut démontrer l'implication et la réciproque.

Démontron l'implication

| $\int$                             | $m$ or $m^2 = 2k$ | $m^2 = 2k$ | $m^2 = 2k$ |
|------------------------------------|-------------------|------------|------------|
| $m^2 = 4k^2$                       |                   |            |            |
| $m^2 = 4k^2$                       |                   |            |            |
| $m^2 = 2 \times 2k^2$              |                   |            |            |
| $m^2 = 2 \times 2k^2$              |                   |            |            |
| $m^2 = 2 \times 2k^2$              |                   |            |            |
| $m^2 = 2 \times 2k^2$              |                   |            |            |
| $m^2$ or $m^2 = 2 \times 2k^2$     |                   |            |            |
| $m^2$ or $m^2$ or $m^2$ ?          |                   |            |            |
| $m^2$ or $m^2$ or $m^2$ ?          |                   |            |            |
| $m^2$ or $m^2$ or $m^2$ ?          |                   |            |            |
| $m^2$ or $m^2$ or $m^2$ ?          |                   |            |            |
| $m^2$ or $m^2$ or $m^2$ or $m^2$ ? |                   |            |            |
| $m^2$ or $m^2$ or $m^2$ or $m^2$ ? |                   |            |            |
| $m^2$ or $m^2$ or $m^2$ or $m^2$ ? |                   |            |            |
| $m^2$ or $m^2$ or $m^2$ or $m^2$ ? |                   |            |            |
| $m^2$ or $m^2$ or $m^2$ or $m^2$ ? |                   |            |            |
| $m^2$ or $m^2$ or $m^2$ or $m^2$ ? |                   |            |            |
| $m^2$ or $m^2$ or $m^2$ or $m^2$ ? |                   |            |            |

# 2) Méthode par l'absurde

Contradiction

On suppose que la conclusion est fausse et on aboutit à une absurdité

On soluble de hour-For que 
$$
m^2
$$
 pair  $m^3$  are  
\n $hyp. 442$  (s hyperbain)  
\nSo: 1. m an entire fel que  $m^3$  as 1 par (s hyperbain)  
\nOn  $Imp$  on an an circle  $m^3$  as 2k + 1.  $k \in \mathbb{N}$   
\n $\Rightarrow m^3 = (2k+1)^2 = 4k^2 + 4k + 1$   
\n $\Rightarrow m^3 = (2k+1)^2 = 4k^2 + 4k + 1$   
\n $\Rightarrow (2k+1)^2 = 4k^2 + 4k + 1$   
\n $\Rightarrow (2k^2 + 2k) + 4$  *input*  
\n $\Rightarrow (2k^2 + 2k) + 4$  *input*  
\n $\Rightarrow (2k^2 + 2k) + 4$  *input*  
\n $\Rightarrow (2k^2 + 2k) + 4$  *input*  
\n $\Rightarrow (2k^2 + 2k) + 4$  *input*  
\n $\Rightarrow (2k^2 + 2k) + 4$  *input*  
\n $\Rightarrow (2k^2 + 2k) + 4$  *input*  
\n $\Rightarrow (2k^2 + 2k) + 4$  *input*  
\n $\Rightarrow (2k^2 + 2k) + 4$  *input*  
\n $\Rightarrow (2k + 1)^2 = \frac{1}{4}$ 

 $Y_L$  &  $Q$  $\overline{\mathbf{v}}$ Ex2: Démontre par l'absurde que V2 est irrationnel V2>0 MEQÎ On suppose que  $\sqrt{2} = \frac{p}{q}$  p  $\epsilon$  N  $q \epsilon N^*$  $\epsilon$  IN  $q \epsilon$  N où p et q m' ont aucun facteur commun (fraction irréductible) (1) Montrer que p'est pair.  $Y_{l} = \frac{\rho}{q} \Rightarrow \rho = \frac{(2 \rho)^{2}}{2} = \frac{2 \rho}{q}$ => p<sup>2</sup> est pair 2) Que peut-on en déduire pour p? p<sup>2</sup> pair => p pair => p=2h hEN 1) Montrer que q<sup>2</sup> est pair. q  $2 = 6^2 = (2k)^2 = 2k$ s q'est poir  $\overline{\mathbf{z}}$  $\Rightarrow$  q est pair ④ Montrer qu' il <sup>y</sup> <sup>a</sup> une contradiction . Conclure . :p pair & <sup>q</sup> pair 㱺 C'est absurde car on <sup>a</sup> supposé qu' ils n'avaient aucun facteur Commun .

#### 3) Méthode par récurence

## La démonstration par récurrence repose sur le principe très concret suivant :

Si on pousse le 1er domino et que un domino tombant fait tomber le suivant, alors tous les dominos tombent

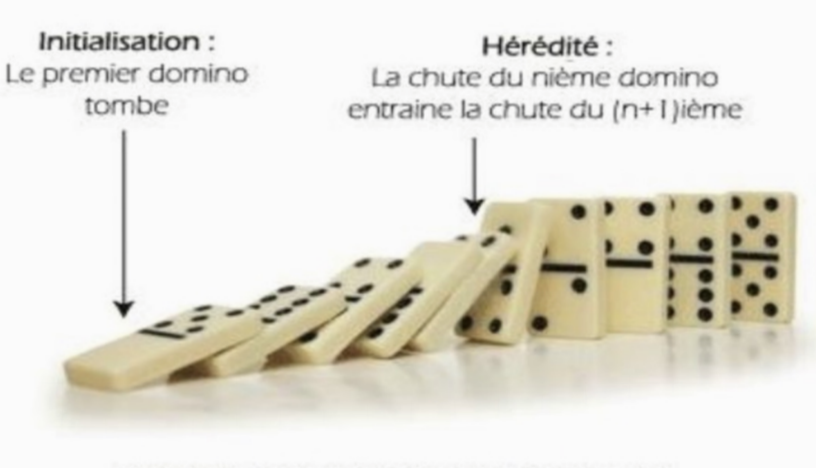

Conclusion : Tous les dominos vont tomber....

Si une personne se trouve sur la première marche d'un escalier et qu'elle sait monter d'une marche à l'autre alors, elle pourra monter sur n'importe quelle marche

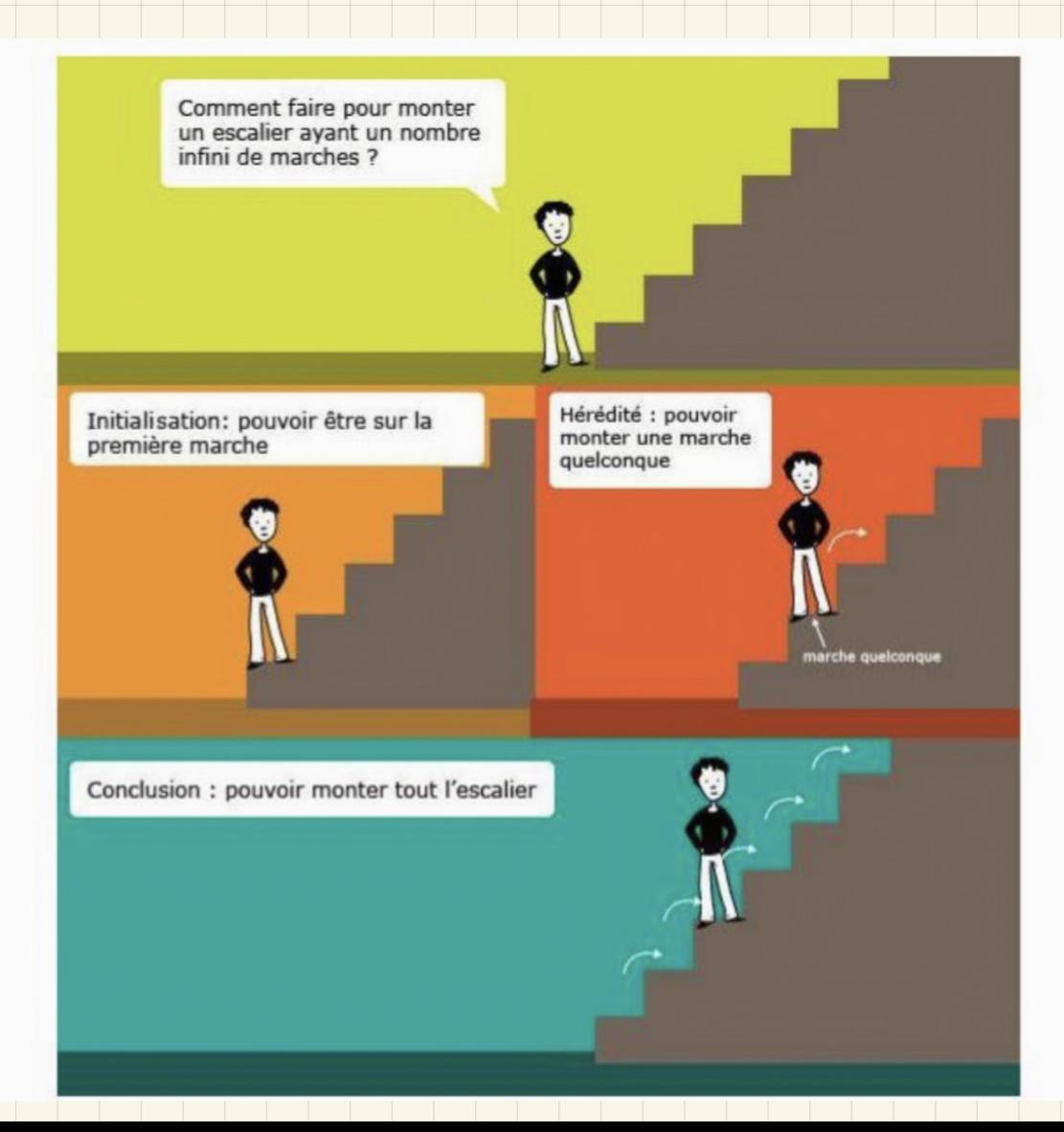

On peut oppliquer ce principe à n'importe quelle propriété dépendant d'un entier m, notée Pm)

Si la proposition est vraie au début (pour m=0 eu 1) et qu'elle est héréditaire (si elle vraie au rang n alors elle vraie au rang n+1) alors, elle est vraie pour tout n > no アム  $P(m)$   $P(m...)$ Principe de récurrence: Soit une proposition P(m) Si P(mo) est vraie et Um > mo P(m) => P(m+1), alors Van > mo P(m) est vraie. Hérédite Conclusion Initialisation En effet, per phénomène de cascade, si Plo) est vraie alors Pl1) est vraie et donc Pl2) est vrai et ainsi de suite donc P(m) est vrai pour tout m30. Une rémerence le rédige donc en 3 parties : 3 conclusion 1 Initialisation 2 Hérédité L'initialisation est simple: il suffit de  $\mathcal{P}$ [m+i] Vérifier que Plo) (ou Pla) est vraie

 $P(o)$ 

L'hérédité est le plus difficile à démontrer. C'est pourquoi il faut toujours expliciter P(m) hypothèse de et P(M+1) clairement. Ce qu'il faut démontrer

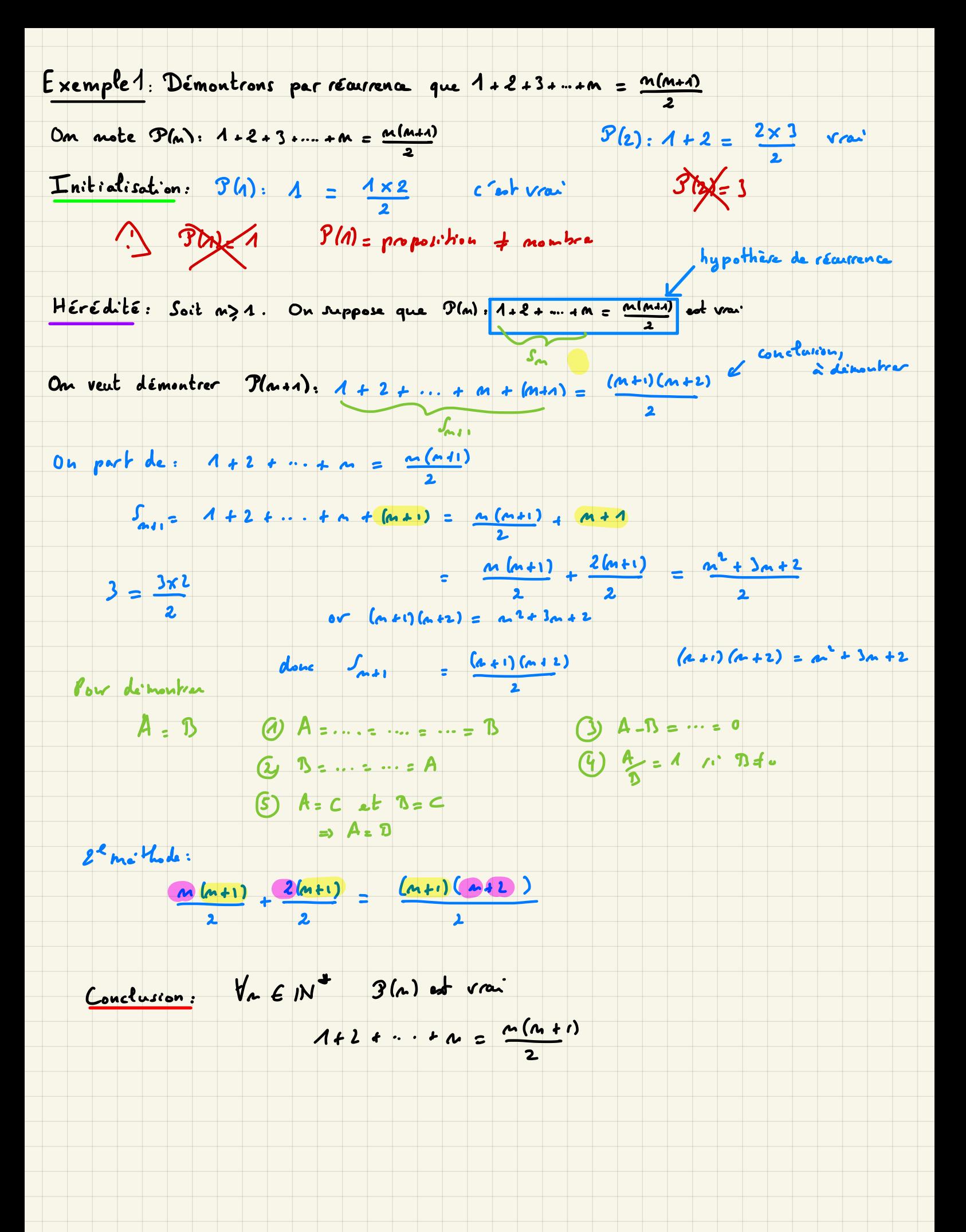

Exemple 2: Soit (un) la suite définie par M = 5 et Mm = 10 m + 9 arithmitics - géométrique On cherche à déterminer un en fonction des On calcule M = 10kg +9 = 10x5 +9=59 = 60 -1 = 6x10<sup>1</sup>-1  $\mu_2$  = 10  $\mu_1$  + 3 = 10 x 59 + 9 = 599 = 600 -1 = 6 x 10<sup>2</sup> - 1  $u_3 = 10 u_2 + 9 = 5930 + 9 = 5993 = 6000 - 1 = 6 \times 10^{3} - 1$  $\Rightarrow$  if semble que  $\mu_{n} = 6 \times 10^{-4}$ ceci est une conjecture, Démontrons le par récurrence. Soit P(n):  $u_n = 6 \times 10^{-7}$ Initialisation: Déjà fait: M/, M/, M/ conviennent (ef ci-dessur) Hérédité: Soit m > 1 On suppose que Plat: M = 6x10-1 est vrai Altention: si on n'artilie pos On démontre  $B(n+1)$ :  $M_{n+1} = 6 \times 10^{-4} - 1$ l'hypothèse de récurrence, ce n'est pas une récurrence!  $\mu_{a} = 6 \times 10^{-1}$  $M_{n+\epsilon} = A \circ M_{n} + 9 = A \circ (6 \times 10^{n} - 1) + 9$  $60 \times 10^{24} = 6 \times 10 \times 10^{4}$  $= 40 \times 6 \times 10^{4} - 10 + 9$  $= 6 \times 10^{m+1}$ =  $6\times10^{447}$  1 =>  $9(n+1)$ <br>est vra Conclusion: P(n) et vra  $\forall n \geq 1$  $\mu_{\Lambda} = G \kappa A \sigma - A$ 

Ex 3: Montrer que n' + m + 2 est pair pour tout entier m6N  $P(m):$   $n^{2}+n+1$  of pair TD Initialisation: n=0 1 . ex 3 du cours  $9/0$ : " $2$  ort pair" VRAI . TD2 Hérédité: Soit m30 uneutre fixé ext 6 (récurrence) On suppose  $P(a):$  " n<sup>2</sup> + n + 2 est pair" ost vrai  $22$ 28 On démontre  $B$  (as a): " (n+1)<sup>2</sup>+ n+1 +2 ant parc"  $-10$  $(n+1)^2 + n+1 + 2 = n+2n+1+n+1+2$ RV 11 300m  $=(M^{2}+M+2)+2M+2$  $P_{\text{max}}$ <br>d'après  $P(r)$   $P(r+1)$ <br> $P(r+1)$ part ( Johns de 2 nombres paies )  $3640$  or ver Conclusion: VAEN 8(a) est vrai we tant 2 ast pair Autre methode pour démentrer ce résultat? Le mi Kude  $m^{2}+m = m(n+1)$ on a 2 montres conscientife -> l'un de 2 est pair I l'autre est import pair = merthinle de 2 pair x impair = pair  $2h \times (2k + 1) = 2 \times \frac{1}{2}(2k^2 + 1) = 2q$  paire  $= 9$  $n^2 + n + 2$  est pair paire pair Je mithode - Soit a est pair => m= 2h  $n^2+n+2=...$ · Soit a est impoir => a=2h+1  $M^2 + n + 25...$ 

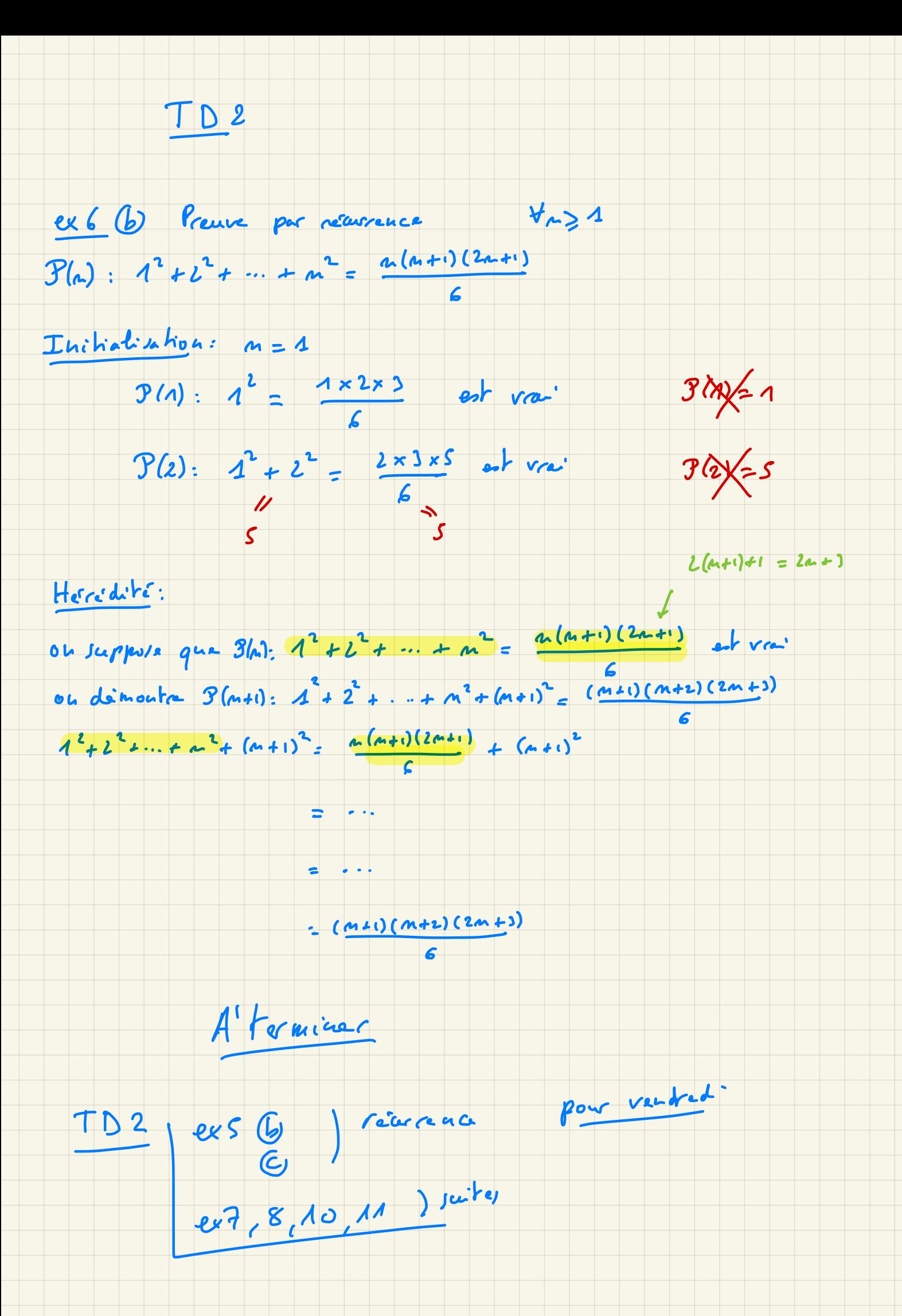

c) Démontrer par récurrence que  $\forall n \in \mathbb{N}$ ,  $4^n + 15n - 1$  est un multiple de 9

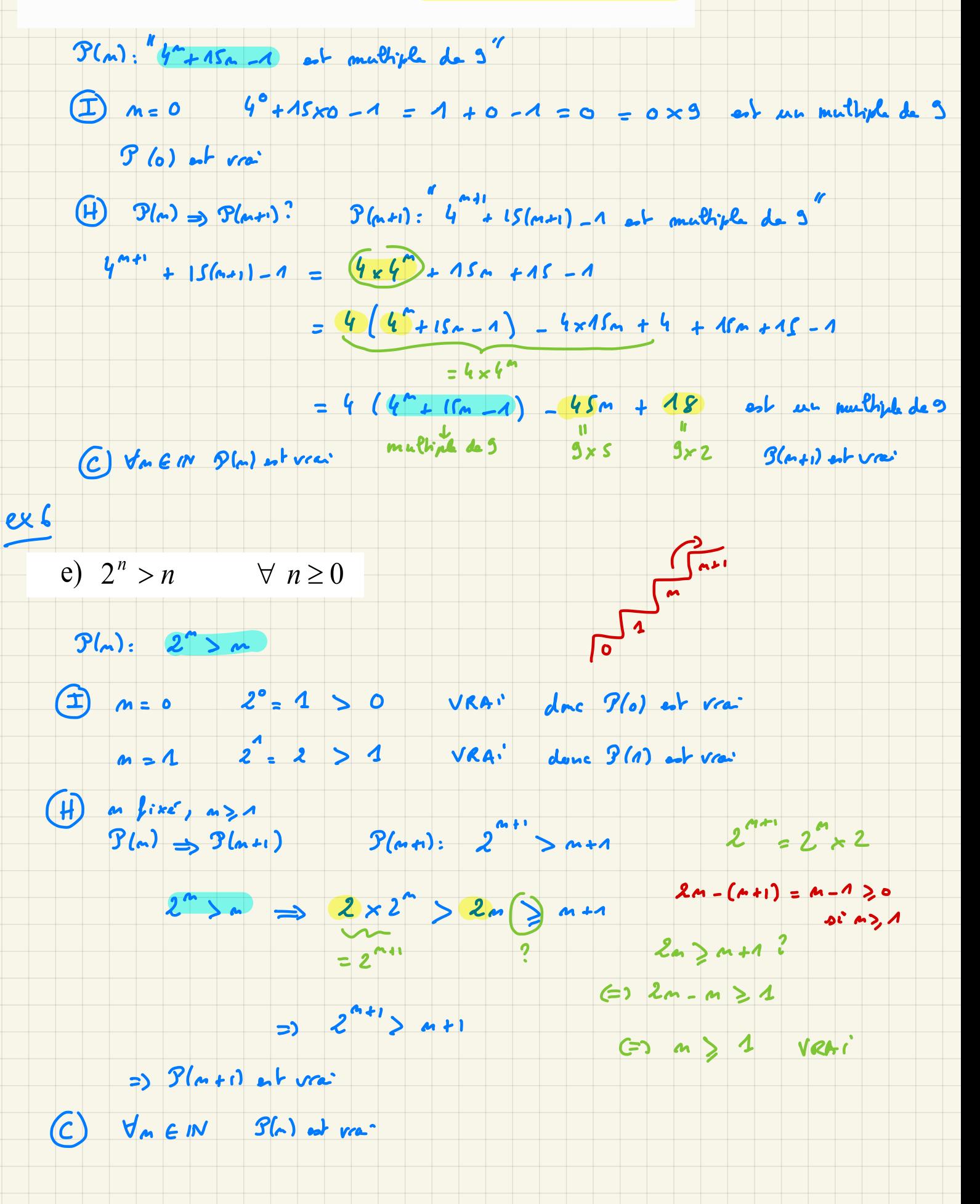

 $exS$ 

#### Exercice 11

Pour tout entier naturel non nul  $n$ , on pose

$$
S_n = \sum_{k=1}^n \frac{1}{k(k+1)} = \frac{1}{1 \times 2} + \frac{1}{2 \times 3} + \frac{1}{3 \times 4} + \dots + \frac{1}{n(n+1)}
$$
  
a) Déterminer S<sub>1</sub>, S<sub>2</sub> et S<sub>3</sub>

b) Montrer que :  $\frac{1}{k(k+1)} = \frac{1}{k} - \frac{1}{k+1}$ 

c) En déduire une simplification de  $S_n$ . Vérifier que les résultats obtenus à la question a) sont logiques.

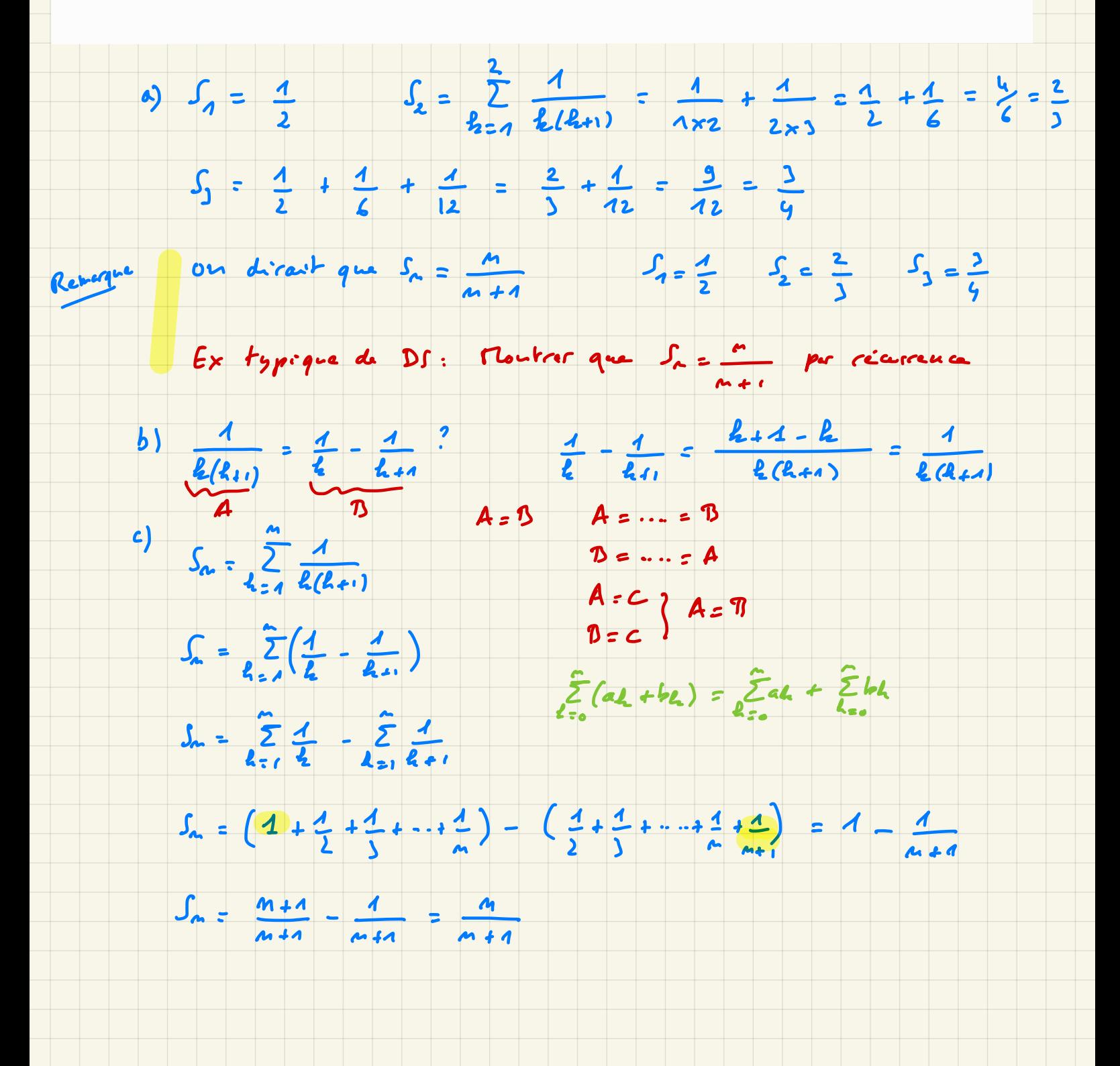

4) Quelques notations R [2]

 $s$ 

 $\theta$ 

Quantificateurs : V pour tout 7 il existe Notation: / tel que

Ex 1 : On considère la proposition suivante : Pour tout  $x$  réel,  $x^2 + 2x + 3 \ge 0$ <sup>①</sup> Ecrire la proposition <sup>à</sup> l'aide de quantificateur,  $\forall x \in \mathbb{R}$ ,  $x^2 + 2x + 330$ 

#  $\omega$  la proposition est-elle vraie?  $\Delta = b^2 - 4ac = 4 - 4x3 = -820$  pas de racine  $= 3x^2 + 2x + 1$  est du signe de a = 1 =>  $x^2 + 2x + 3$  > 0 => VRAI <sup>③</sup> Donner la négation de la proposition  $\exists x \in \mathbb{R}$   $\downarrow$   $x^{2} + 2x + 3 < 0$ 

Il existe un réel n tel que x2+2n+3 <0 => FAUX

#### À retenir :

une proposition est VRAIE si et seulement si sa négation est FAUSSE une proposition est FAUSSE si et seulement si sa négation est VRAIE

Conséquence :

Prouver qu'une proposition est VRAIE revient à démontrer que sa négation est FAUSSE.

Ex 1 : On considère la proposition suivante :

$$
\frac{1}{2} \int \frac{dx}{dx} dx = \int \frac{dy}{dx} dx = \int \frac{dy}{dx} + \frac{1}{2} \int \frac{dy}{dx} dx
$$

<sup>①</sup> Ecrire la proposition <sup>à</sup> l'aide de quantificateur,

la proposition à l'aide de quanti<br>3 y E 2 / - y <sup>2</sup> + 2y + 3 > 0

② la proposition est - elle vraie ? VRAI

 $y = o$   $o$  $+2x0 + 3 = 320$ 

<sup>③</sup> Donner la négation de la proposition

 $\forall y \in \mathbb{Z}$  -y'  $+ 2y + 3 < 0$   $FAux$  Il Arithmetique on replace dans N

Définition: On dit que n est un nombre premier s'il admet exactement deux diviseurs (1 et n).

Nombres premiers: 2, 3, 5, 7, 11, 13, 17, 23, 29 abc...

Propriété : Tout entier s'écrit comme produit de nombres premiers

 $0 = 0 \times m$ 

3) P6CD, Prcm  
\nex4: Dr complex cu probi+ du factor's perivar  
\n
$$
504 = 3 \times 16
$$
  
\n $504 = 2 \times 252 = 3 \times 2 \times 126 = 2 \times 2 \times 2 \times 15 = 2 \times 2 \times 2 \times 3 \times 3 \times 15 = 1$   
\n $364 = 3 \times 10^5 = 3 \times 10^5 = 3 \times 2^2 \times 15 = 2^2 \times 15 = 2^2 \times 15 = 1$   
\n $100 = 3 \times 10^5 = 3 \times 10^5 = 3 \times 2 \times 15 = 2^2 \times 15 = 1$   
\n $100 = 3 \times 10^5 = 3 \times 10^5 = 3 \times 2 \times 15 = 2^2 \times 15 = 1$   
\n $100 = 3 \times 10^5 = 3 \times 10^5 = 3 \times 2 \times 15 = 2^2 \times 15 = 1$   
\n $100 = 72 \times 15 = 2^2 \times 15 = 12 \times 15 = 12$ 

ex' Détermine le PGCD et le PPCM de 42 et 98  $42 = 6 \times 7 = 2 \times 3 \times 7$ <br>  $98 = 2 \times 49 = 2 \times 7^2$ <br>  $98 = 2 \times 49 = 2 \times 7^2$ <br>  $98 = 14 \times 7$ <br>  $98 = 14 \times 7$  $PPCn(42, 58) = 2 \times 3 \times 7^2 = 42 \times 7 = 98 \times 3 = 294$ 

Simplifer sou colculation (1) la colculation n'est per autorisée en DS)

 $\frac{42}{98}$  =  $\frac{44 \times 3}{44 \times 3}$  =  $\frac{3}{1}$ 

 $\frac{5}{42} - \frac{1}{38} = \frac{5x^2}{42x^2} - \frac{4x^3}{38x^3} = \frac{35-3}{234} = \frac{32}{294} = \frac{16}{142}$ 

```
4) Théorime de la division enclidienne
```
Si on prend deux entiers a et b, on peut toujours déviser a par le  $a = bq + r$  arec  $q = q$ uotient et  $o \le r < b$ r = reste

ex 1: Par la division enclidienne de a= 21 par b= 15

 $21 = (15) \times 1 + (6)$ on continue les divisions successives pour obtenir la PGCD de 21 et de 15  $(15) = (6)(2) + (3)$ PGCD = dernier reste nou nul = 3  $0 = \frac{1}{2}$  + 0

 $PGCD(24,15) = 3$ 

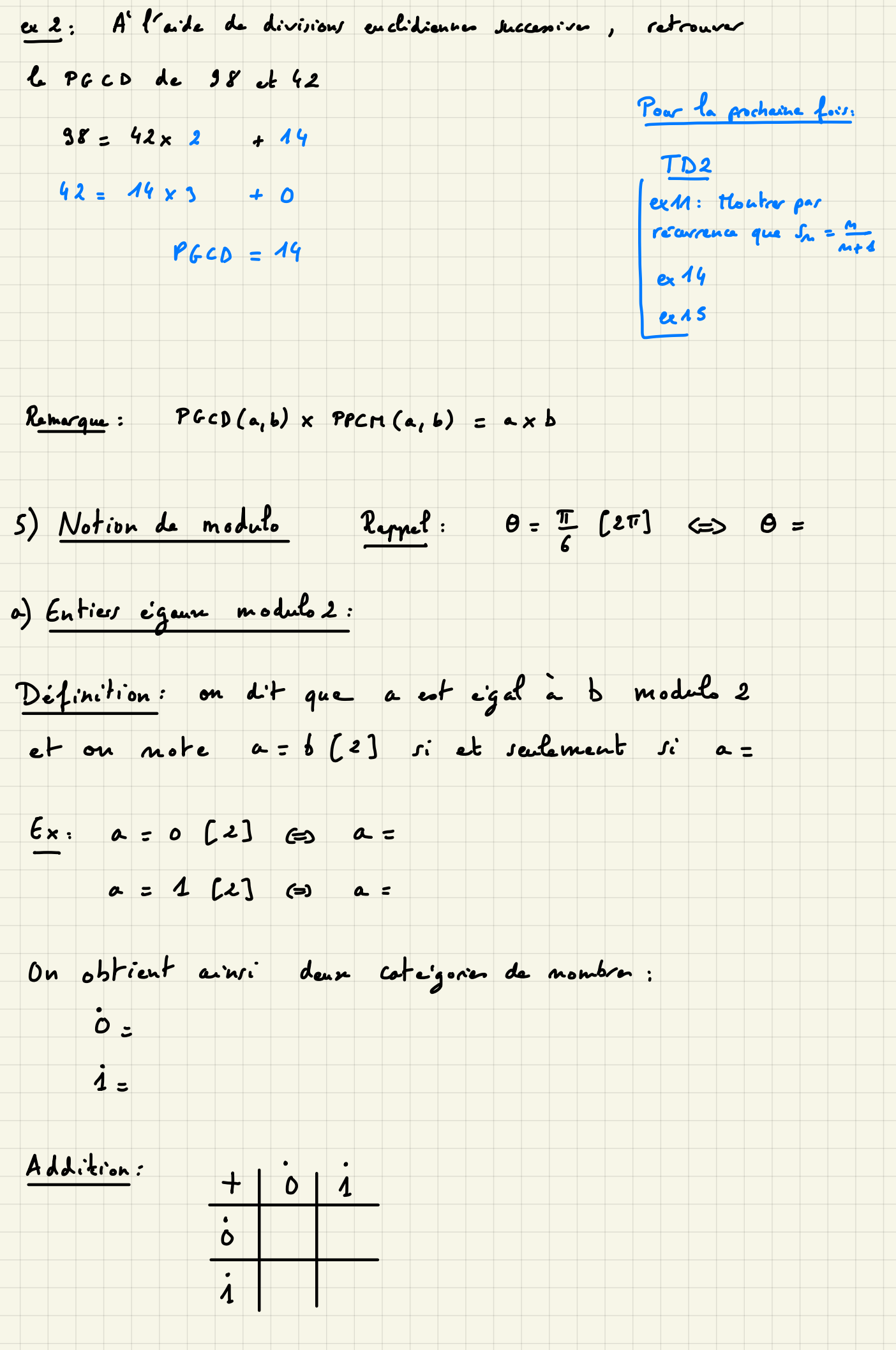

### Multiplication:

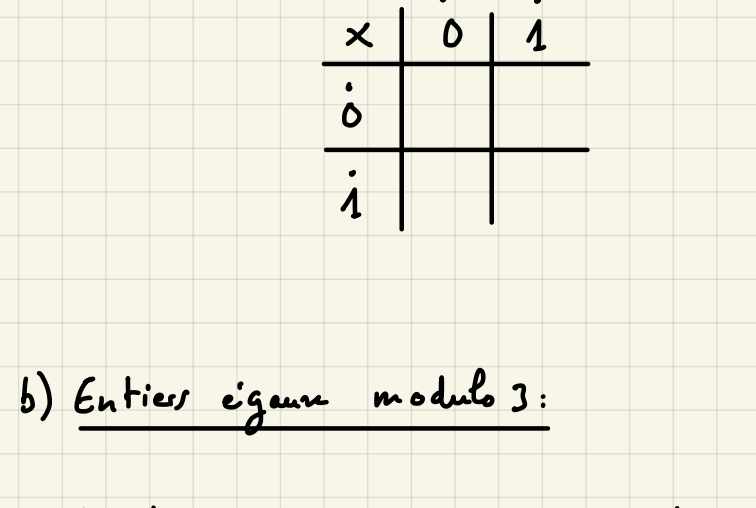

Définition: on dit que a est eigal à b module 3 et ou note a= b [3] si et seulement si a=

 $Ex. a = 0 [3]$  (3)  $a =$  $a = 1$   $(3)$   $\Leftrightarrow$  $\overline{a}$  $a = 2 [3]$  (=) a=

On obtient ainsi trois cotaigories de mombre:

 $\frac{1}{2}$ 

 $+ 0 11$ 

 $\overline{\cdot}$ 

 $\overline{\cdot}$ 

 $\overline{i}$ 

 $\dot{o}$  :  $i =$  $\dot{\lambda}$  :

Addition:

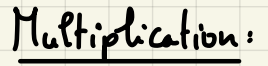

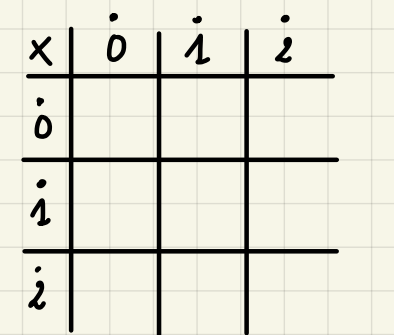

c) Entiers égaune module n (m EIN)

Définition: on dit que <sup>a</sup> est égal à <sup>b</sup> modulo <sup>m</sup> et on note <sup>a</sup> :b En] si et seulement si <sup>a</sup> <sup>=</sup>

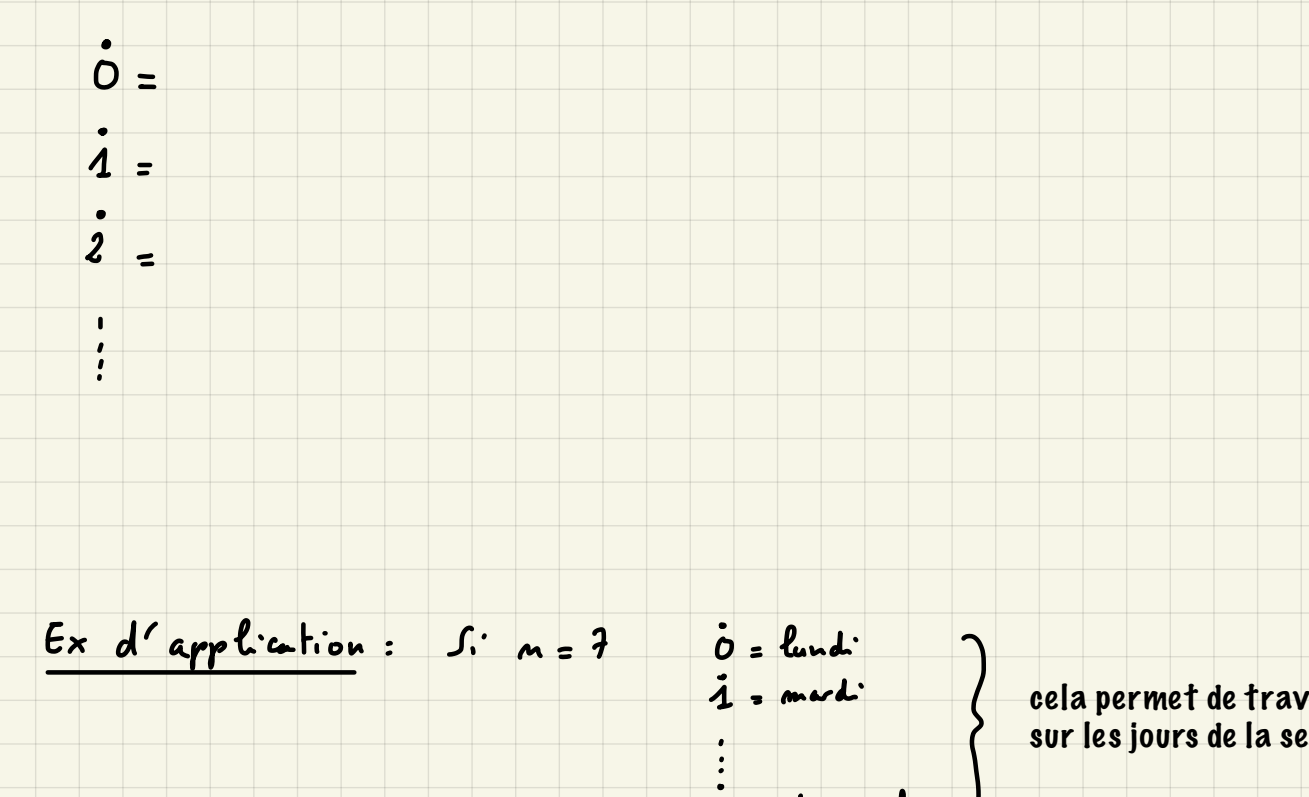

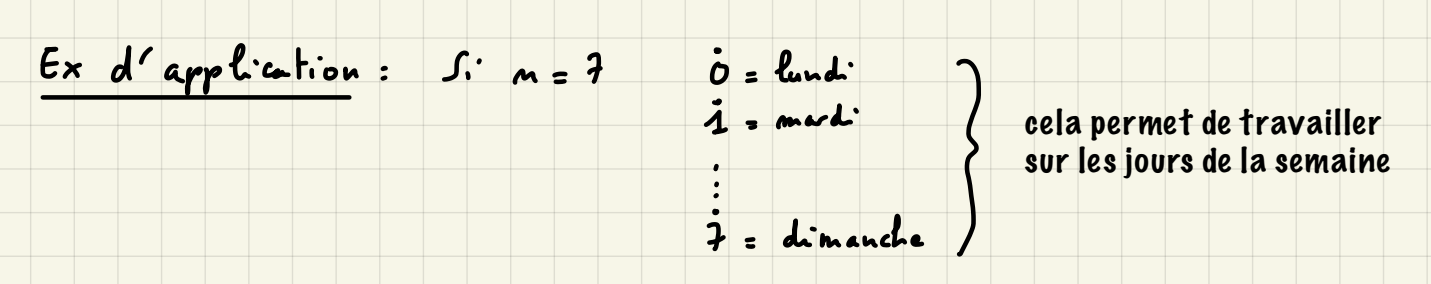

→ utile en programmation (GL)

III Combinatoire

1) Notion de Factorielle

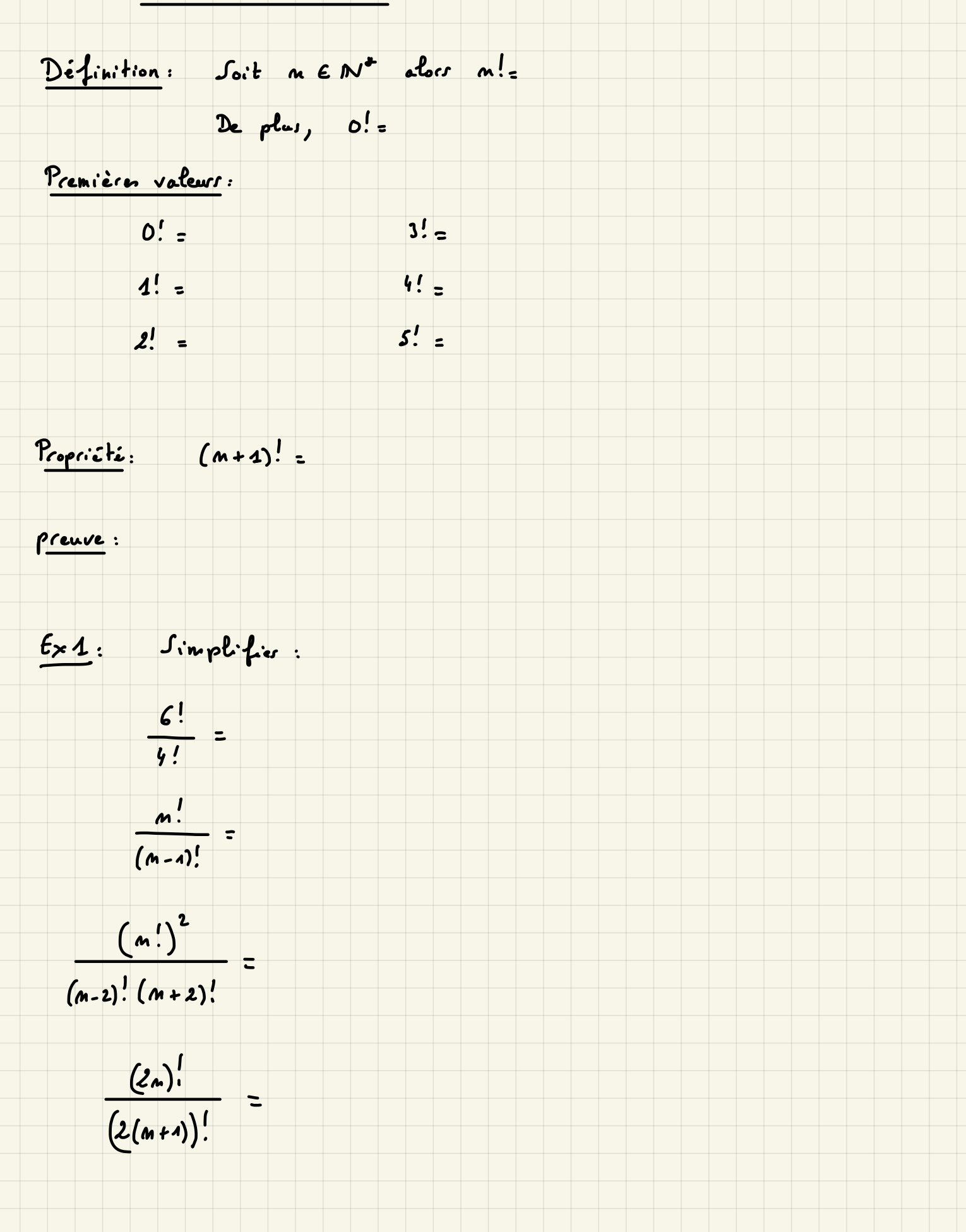

2) Genécolification des identits remorguobles:  
\n
$$
(a+b)^{0} = 1
$$
  
\n $(a+b)^{1} = 1a + 1b$   
\n $(a+b)^{2} = 1a^{2} + 2ab + 1b^{2}$   
\n $(a+b)^{2} = 1a^{2} + 2ab + 1b^{2}$   
\n $(a+b)^{3} = a^{3} + 3a^{2}b + 3ab^{2} + b^{3}$   
\n $(a+b)^{3} = a^{3} + 3a^{2}b + 3ab^{2} + b^{3}$   
\n $(a+b)^{3} = a^{3} + 3a^{2}b + 3ab^{2} + b^{3}$   
\n $(a+b)^{3} = a^{3} + 3a^{2}b + 3ab^{2} + b^{3}$   
\n $(a+b)^{3} = a^{3} + 3a^{2}b + 3ab^{2} + b^{3}$ 

- retenant que les coefficients, on obtient le triangle de Paral En ne
	- $m = 0$  1<br>  $m = 1$  11  $(a+b)^4 = a^4 + 4a^3b + 6a^2b^2 + 4ab^3 + b^4$ <br>  $m = 2$  1+21  $(a-b)^4 = a^4 4a^3b + 6a^2b^2 4ab^3 + b^4$  $A = 2$   $42/4$ <br> $A = 3$   $43/34$  $14641$  $M = 5$  1 5 10 10 5 1  $M = 6$  1 6 15 20 15 6 1  $M = 7$   $1$   $7$   $21$  35 35 21 7 1

| Ex4:             | Complex of  | le triongha do Pase-l | juya' à la l'gao | ?           |             |             |             |             |             |             |             |             |             |             |             |             |             |             |             |             |             |             |             |             |             |             |             |             |             |             |             |             |             |             |             |             |             |             |             |             |             |             |             |             |             |            |
|------------------|-------------|-----------------------|------------------|-------------|-------------|-------------|-------------|-------------|-------------|-------------|-------------|-------------|-------------|-------------|-------------|-------------|-------------|-------------|-------------|-------------|-------------|-------------|-------------|-------------|-------------|-------------|-------------|-------------|-------------|-------------|-------------|-------------|-------------|-------------|-------------|-------------|-------------|-------------|-------------|-------------|-------------|-------------|-------------|-------------|-------------|------------|
| pui de sveloppar | $(a + b)^7$ | $(a + b)^7$           | $(a + b)^7$      | $(a + b)^7$ | $(a + b)^7$ | $(a + b)^7$ | $(a + b)^7$ | $(a + b)^7$ | $(a + b)^7$ | $(a + b)^7$ | $(a + b)^7$ | $(a + b)^7$ | $(a + b)^7$ | $(a + b)^7$ | $(a + b)^7$ | $(a + b)^7$ | $(a + b)^7$ | $(a + b)^7$ | $(a + b)^7$ | $(a + b)^7$ | $(a + b)^7$ | $(a + b)^7$ | $(a + b)^7$ | $(a + b)^7$ | $(a + b)^7$ | $(a + b)^7$ | $(a + b)^7$ | $(a + b)^7$ | $(a + b)^7$ | $(a + b)^7$ | $(a + b)^7$ | $(a + b)^7$ | $(a + b)^7$ | $(a + b)^7$ | $(a + b)^7$ | $(a + b)^7$ | $(a + b)^7$ | $(a + b)^7$ | $(a + b)^7$ | $(a + b)^7$ | $(a + b)^7$ | $(a + b)^7$ | $(a + b)^7$ | $(a + b)^7$ | $(a + b)^7$ | $(a + b)^$ |

$$
\frac{6x^2}{(a+b)^3} = \frac{3}{a^3} + 3\frac{3}{a^2} + 3\frac{1}{a} + \frac{1}{b^3}
$$
  
\n
$$
(a-b)^3 = (a + (-b))^3 = a^3 + 3a^2(-b) + 3a(-b)^3 + (-b)^3
$$
  
\n
$$
(a-b)^3 = (a + (-b))^3 = a^3 + 3a^2(-b) + 3a(-b)^3 + (-b)^3
$$
  
\n
$$
(a-b)^3 = a^3 - 3a^2b + 3ab^2 - b^3
$$
  
\n
$$
(2 + n)^3 = 2^3 + 3b^2n + 3b^2n^2 + b^3
$$
  
\n
$$
(2-n)^3 = 2^3 - 3b^2n + 3b^2n + b^3 = 2^3 - 3b^2n + 3b^2n^2 + b^3
$$
  
\n
$$
(2 + n)^3 + (2 - n)^3 = 46 + 42n^2
$$

Le terme à l'intersection de la m<sup>e</sup> ligne et de la k<sup>e</sup> colonne est noté C<sup>k</sup> 1 La numérotation démans à 0  $h_{z}$ <br>  $m_{z}$  0 1  $h_{z}$  ecritore  $\frac{c_{z}^{k}}{n} = \frac{m}{k_{z}}$ <br>
française d'anglesse Par exemple,  $C_6^2 = 15$  $ex1.$  Déterminer  $C_5^1 = 5$  $m<sub>z</sub>$  11 $k<sub>z</sub>$  $C_c^o = \begin{pmatrix} 6 \\ o \end{pmatrix} = 1$ M=2 121 ks  $C_4^3 = 4$ m=3 1 3 3 1 l=4  $m=4$  1 4 6 4) 1  $k=5$  $C_6^2$  -  $\frac{m=5}{m=6}$  1 5 10 10 5 1 k=6  $h_{2k}$ ces: Ecrire la ligne ne du trangle de Parcel à l'aide des Cr En déduire,<br>  $(a + b)^{n} = C_{n}^{n} a^{n} + C_{n}^{n} a^{n-1} b + C_{n}^{2} a^{n-2} b + \cdots + C_{n}^{n} a^{n-1} b + \cdots + C_{n}^{n} a^{n-1} b^{n-1} + C_{n}^{n} b^{n}$  $(a + b)^n = \sum_{k=0}^{m} \frac{1}{a} a^{n-k} b^k$  binôme de Newton Propriété (admis):  $C_n^k = \frac{m!}{k!(m-k)!}$ **ex1.**  $C_6^2 = \frac{6!}{2!4!} = \frac{1 \times 2 \times 3 \times 4 \times 5 \times 6}{4 \times 2 \times 3 \times 4} = \frac{5 \times 6}{2} = \frac{30}{2} = 15$  $C_5^3 = \frac{5!}{3!(5-3)!} = \frac{5!}{3!2!} = \frac{4 \times 2 \times 3 \times 4 \times 5}{4 \times 2 \times 3 \times 4 \times 2} = \frac{4 \times 5}{2} = 10$  $C_9^2 = \frac{4!}{2!2!} = \frac{3 \times 4}{2} = 6$ 

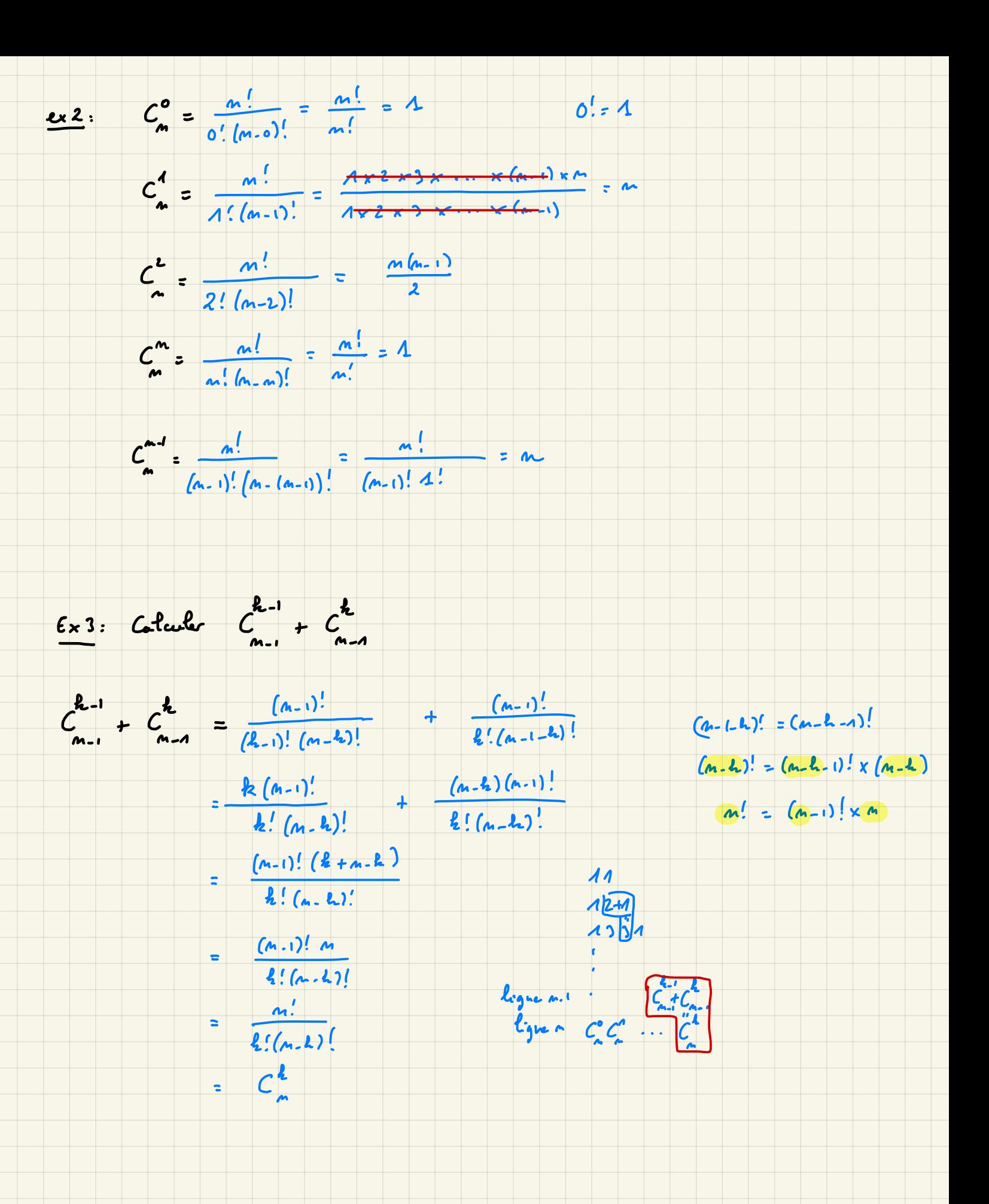

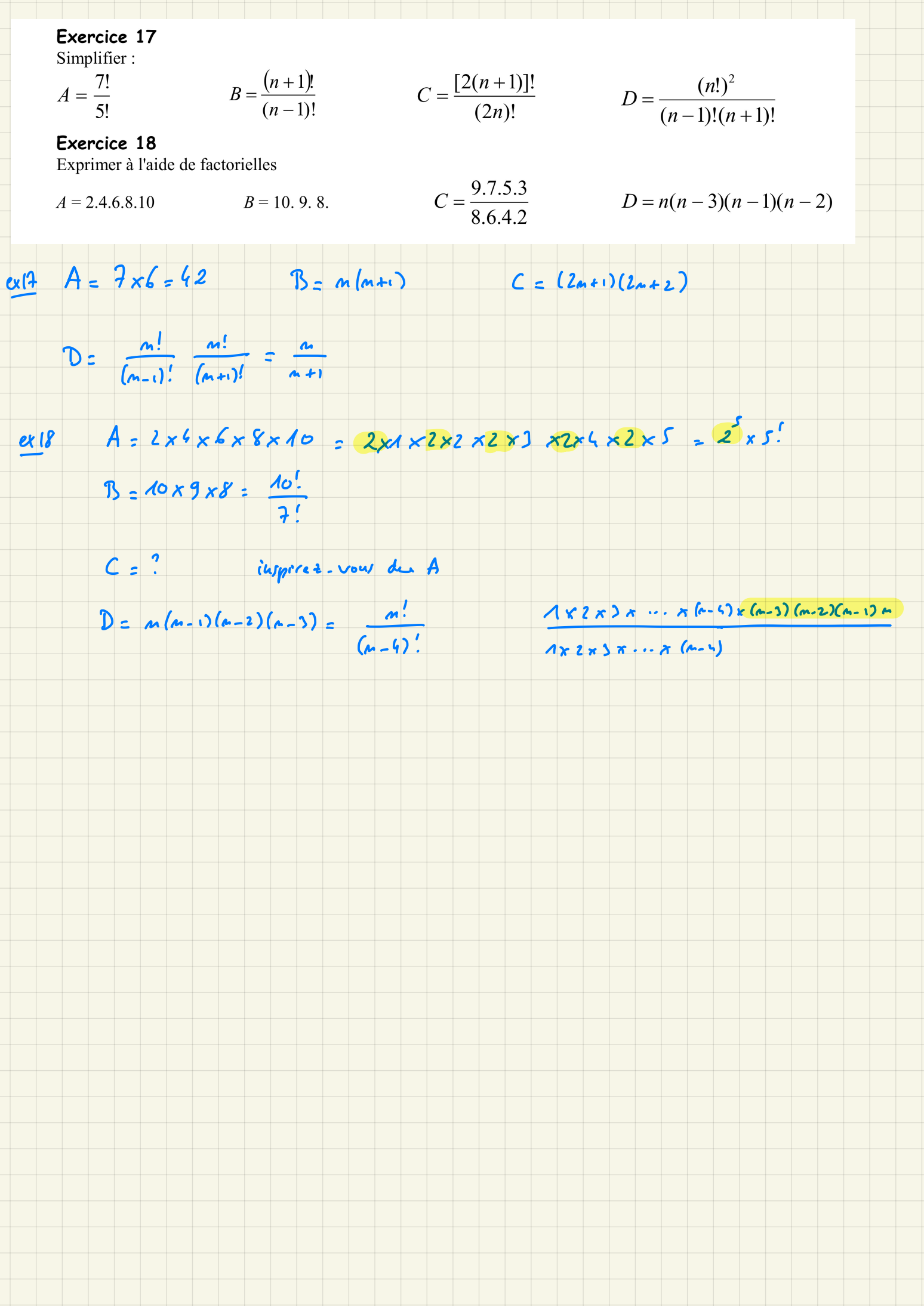

#### Exercice 19

Démontrer : 1)  $C_n^p = \frac{n}{p} C_{n-1}^{p-1} = \frac{n(n-1)}{p(p-1)} C_{n-2}^{p-2}$  2)  $C_n^p = C_{n-2}^p + 2 C_{n-2}^{p-1} + C_{n-2}^{p-2}$ 1/Calculer  $\frac{9!}{7!}$  et  $\frac{n!}{(n+2)!}$   $\frac{2 \times \text{max} \cdot \text{d} - 0.5}{2 \times \text{max} \cdot \text{d} - 0.5}$ Exercice 20 :

2/ Grâce au binôme de Newton, donner le développement de l'expression  $(A + B)^8$ 

3/ En déduire le coefficient de  $a^3b^3c^2$  dans le développement de l'expression  $(a+b+c)^8$ 

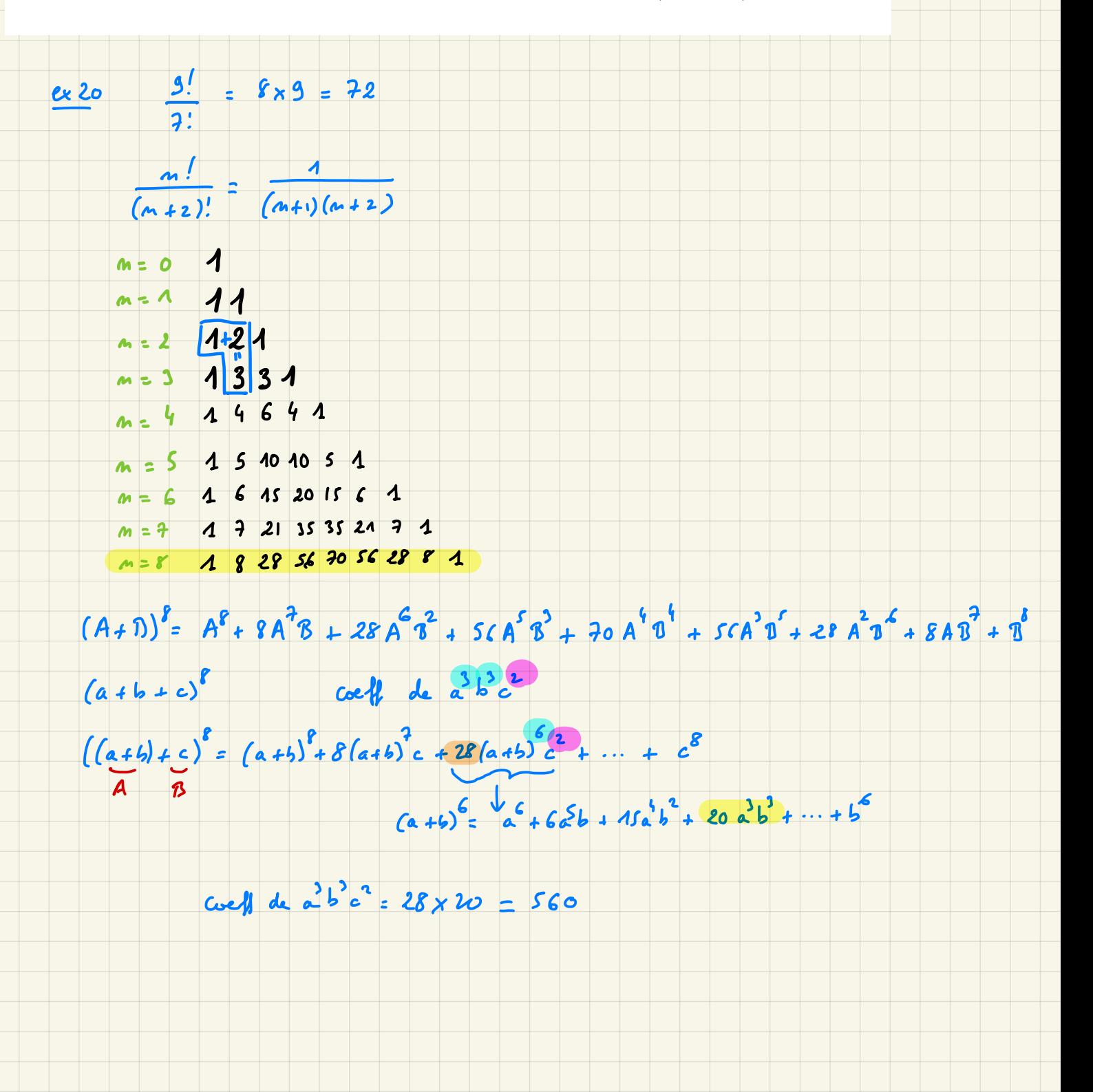